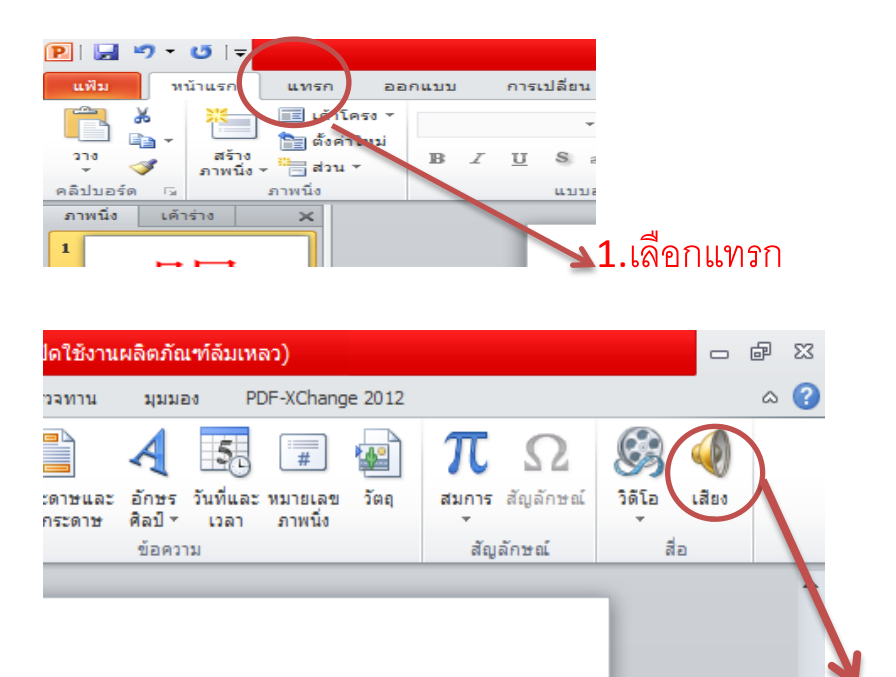

 $\mathbb{R}$ งานนำเสนอ1 - Microsoft PowerPoint (การเปิดใช้งานผลิตภัณฑ์ล้มเหลว) มุมมอง PDF-XChange 2012 ้านฟิม <mark>ว</mark> หน้าแรก แทรก ออกแบบ การเปลี่ยน ภาพเคลื่อนไทว การปาเสนอภาพนิ่ง ตรวจทาน  $\circ$  0  $\begin{array}{|c|c|c|}\hline \textbf{0} & \textbf{1} & \textbf{2} & \textbf{3} \\ \hline \textbf{0} & \textbf{1} & \textbf{1} & \textbf{1} & \textbf{1} \\ \hline \textbf{0} & \textbf{1} & \textbf{1} & \textbf{1} & \textbf{1} & \textbf{1} \\ \hline \textbf{0} & \textbf{1} & \textbf{1} & \textbf{1} & \textbf{1} & \textbf{1} \\ \hline \textbf{0} & \textbf{1} & \textbf{1} & \textbf{1} & \textbf{1} & \textbf{1} & \textbf{$ B 南  $\blacksquare$  $\mathcal{A}$ **T**  $\mathbf{G} \Phi$ 2.7  $\mathbf{A}$ 5 周四 E  $\pi$   $\Omega$ ี่<br>- กล่อง ทัวกระดาษและ อักษร วันที่และทมายเลข วัตถุ<br>- ข้อความ ท้ายกระดาษ ศิลปิ\* เวลา - ภาพนิ่ง สมการ สัญลักษณ์ รูปภาพ ภาพ ภาพ อัลบั้ม<br>ตัดปะ หน้าจอ≁ รูป≁ รูปร่าง SmartArt แผนภูมิ การเชื่อมโยง การ<br>- พลายมิติ กระทำ วิดีโอ เสียง ตาราง ีตาราง <mark>รูปภาพ</mark><br>ภาพนึง เค้าร่าง <mark>รูปภาพ</mark> การเชื่อมโยง สัญลักษณ์ สื่อ ภาพประกอบ ข้อความ  $\mathbf{1}$ 眼  $[?]X$ แทรกเสียง  $\overline{z}$ <u>ม</u>องหาใน: a a V O D X D B My Recent<br>Documents bai2se4\_\_สีขาว.mp3<br>MP3 Format Sound<br>Chinesetime f**en3hong2se4\_\_\_สัชมพู.mp3**<br>MP3 Format Sound<br>Chinesetime  $\bigcirc$  $\bigwedge_{\text{MP3}}$  $\sum_{MP3}$ **Desktop** hei1se4\_\_สัตา.mp3  $\bigcirc_{MP3}$ hong2se4\_สีแดง.mp3 My<br>Documents  $\frac{1}{MP3}$ MP3 Format Sound<br>Chinesetime MP3 Format Sound<br>Chinesetime **B** My Computer huang2se4\_สีเหลือง.mp3 hui1se4\_สีเหา.mp3 My letwork  $\sum_{MP3}$ MP3 Format Sound<br>Chinesetime MP3 Format Sound<br>Chinesetime  $MP3$ ju2huang2se4\_ส์สัม.mp3 lan2se4\_ลีฟ้า.mp3  $\sum_{MP3}$ MP3 Format Sound<br>Chinesetime MP3 Format Sound<br>Chinesetime  $MP3$ l**v4se4\_\_สีเขียว.mp3**<br>MP3 Format Sound<br>Chinesetime zi3se4\_\_\_**ส**ีม่วง.mp3<br>MP3 Format Sound<br>Chinesetime  $\sum_{MP3}$  $\frac{1}{4}$ **น้ำตาล.mp3**<br>MP3 Format Sound **ส์น้ำเงิน.mp3**<br>MP3 Format Sound  $\overline{\mathbf{v}}$ Say Au  $\overline{\mathbf{v}}$  $\frac{1}{\sqrt{2}}$ ่ภาพนิ่ง 1 จาก 2 | "ชุดรูปแ  $\oplus$ 

 $\sqrt{2}$ 

3. เลือกเสียงคะ

 $\hat{\mathbf{r}}$ 

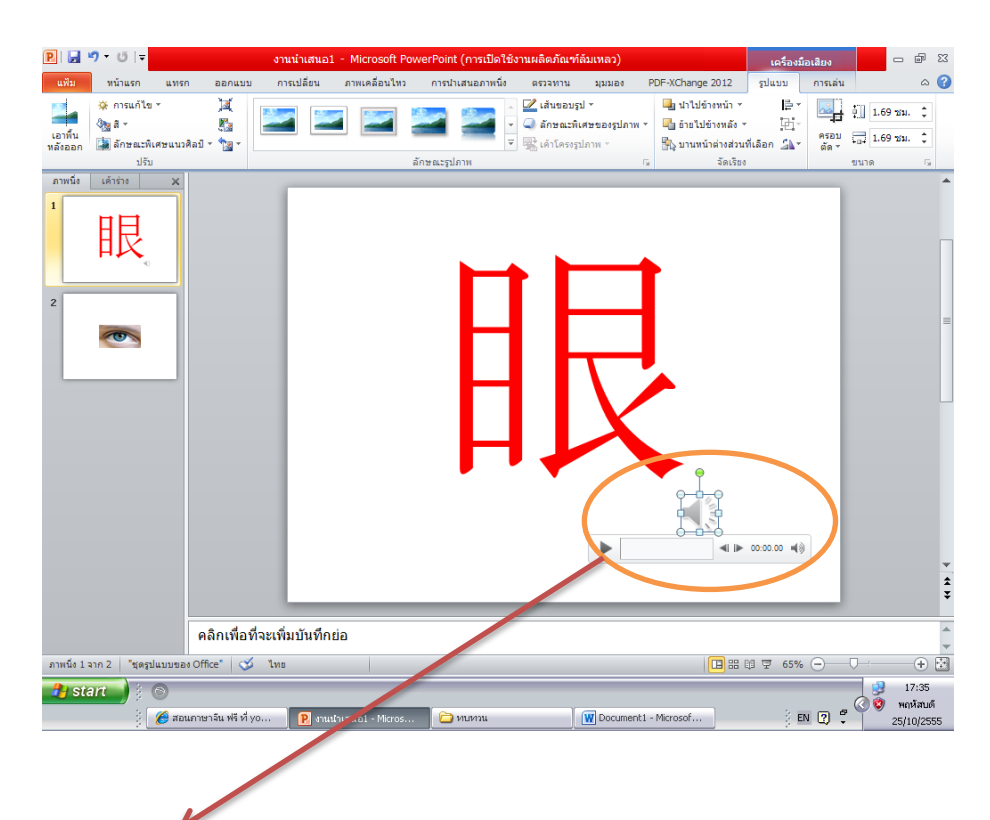

## 4 เราจะเห็นลำโพง

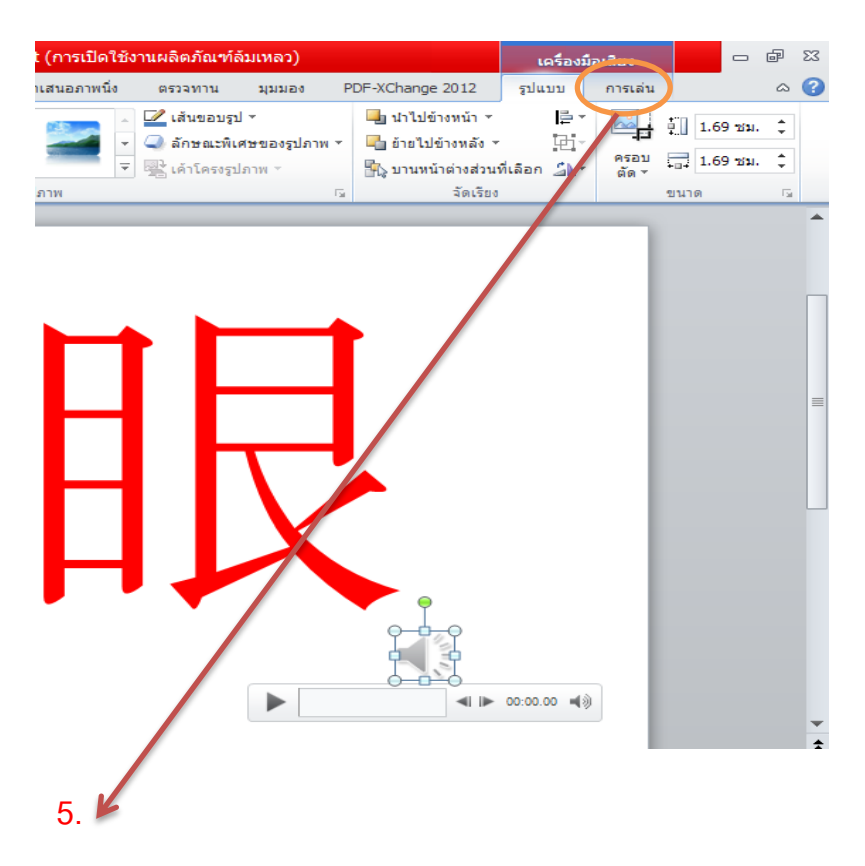

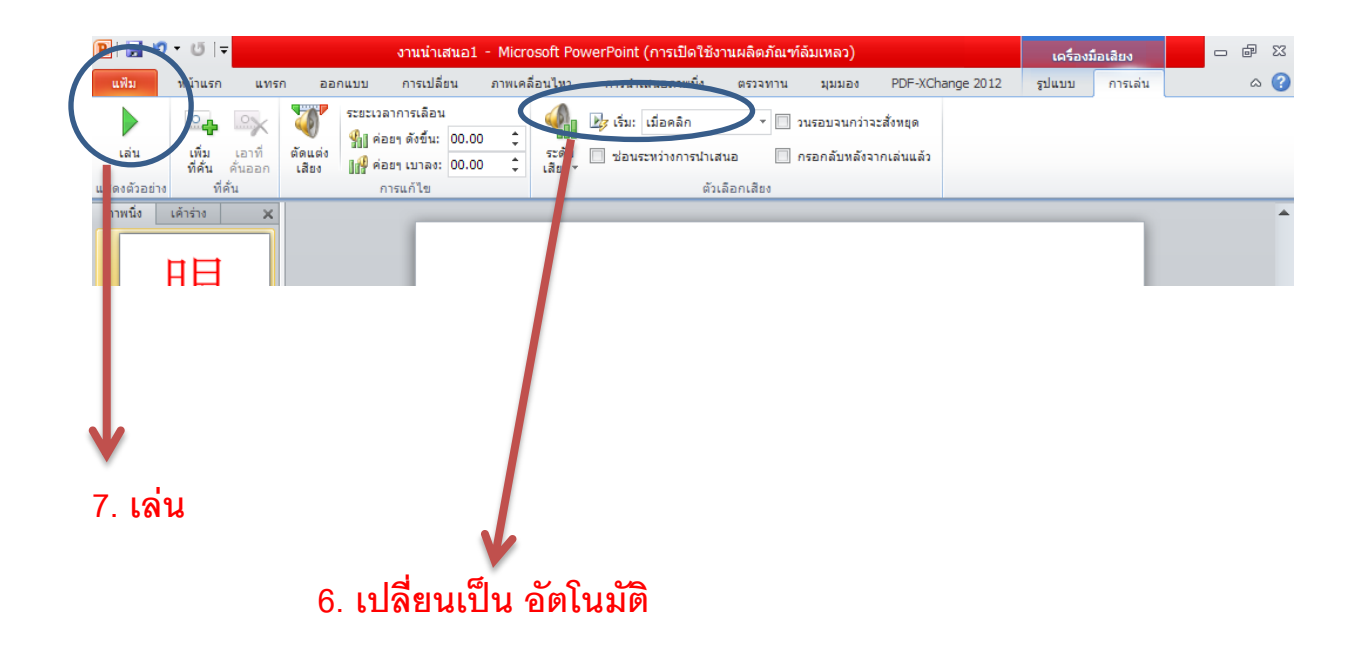